# Comptabilité générale Les factures avec réduction

Ce cours vous est proposé par Céline AVERSENG, Maître de conférences, IAE de Montpellier et *par AUNEGe, l'Université Numérique en Économie Gestion.*

### **Ouiz**

**Attention** : ceci est la version corrigée de l'activité.

#### **1. Un RRR est:**

- a. Une réduction commerciale
- b. Une réduction financière

#### **2. Pour enregistrer une facture avec un RRR:**

- a. On enregistre simplement le montant du net commercial (brut RRR) dans le compte 60X
- b. On enregistre le RRR dans le compte 609 RRR

#### **3. Un escompte est:**

- a. Une réduction commerciale
- b. Une réduction financière
- **4. Dans le cas d'un escompte certain, l'escompte est comptabilisé :**
	- a. Lors de l'enregistrement de la facture
	- b. Lors du règlement de la facture
- **5. Dans le cas d'un escompte incertain, l'escompte est comptabilisé :**
	- a. Lors de l'enregistrement de la facture
	- b. Lors du règlement de la facture

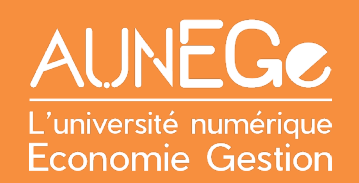

## Références

#### **Comment citer ce cours ?**

Comptabilité générale, Céline Averseng, AUNEGe [\(http://aunege.fr\)](http://aunege.fr/), CC - BY NC ND [\(http://creativecommons.org/licenses/by-nc-nd/4.0/\)](http://creativecommons.org/licenses/by-nc-nd/4.0/).

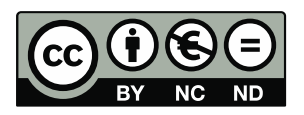

Cette œuvre est mise à disposition dans le respect de la législation française protégeant le droit d'auteur, selon les termes du contrat de licence Creative Commons Attribution - Pas d'Utilisation Commerciale - Pas de Modification 4.0 International (http://creativecommons.org/licenses/bync-nd/4.0/). En cas de conflit entre la législation française et les termes de ce contrat de licence, la clause non conforme à la législation française est réputée non écrite. Si la clause constitue un élément déterminant de l'engagement des parties ou de l'une d'elles, sa nullité emporte celle du contrat de licence tout entier.